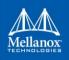

## Deploying HPC Cluster with Mellanox InfiniBand Interconnect Solutions

## **Reference Design**

This document is obsolete and has been archived. Please refer to the following community pages for the most current deployment guides:

- Designing an HPC Cluster with Mellanox InfiniBand Solutions
- <u>Understanding Up/Down InfiniBand Routing Algorithm</u>
- <u>HowTo Prevent InfiniBand Credit loops</u>
- <u>Cabling Considerations for Clos-5 Networks</u>
- <u>Recommendation for Inter-Switch Cabling</u>
- <u>All about VPI, Gateway and Hybrid networks</u>
- <u>VPI Gateway Considerations</u>

More guides can be found at the following location too:

• InfiniBand, Gateway and Long Haul Solutions

If you wish to access the old (archived) document, you can find it at the following location:

http://www.mellanox.com/related-docs/solutions/deploying-hpc-cluster-with-mellanoxinfiniband-interconnect-solutions-archive.pdf